# **coolfig Documentation**

*Release 3.1.0*

**Jonathan Stoppani**

**Aug 23, 2018**

## **Contents**

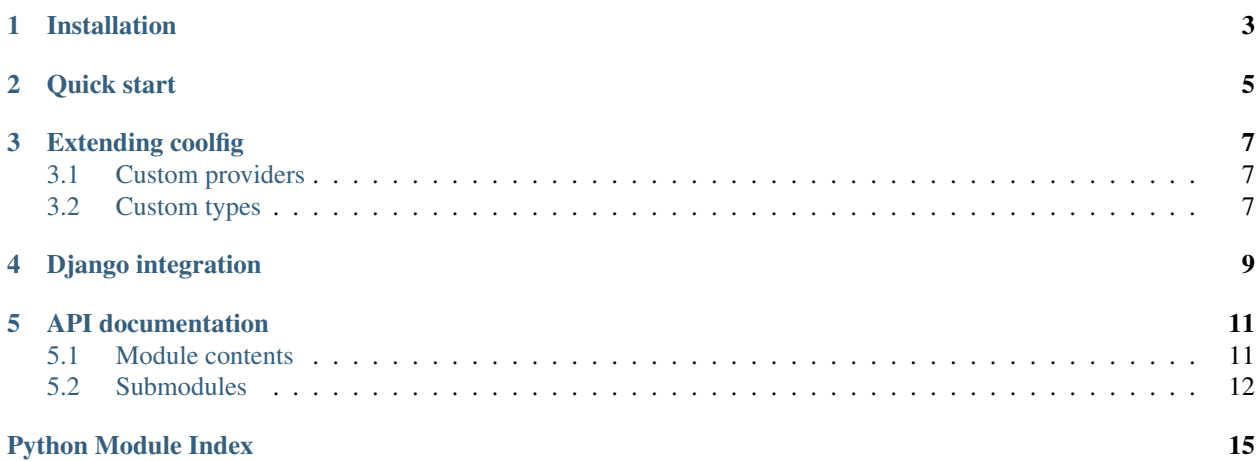

Coolfig is a library to easily write extensible configuration specifications to be fulfilled by various sources, such as config files or environment variables. It was written with the goal to make it easy to apply the [twelve-factor](http://12factor.net/) [methodology.](http://12factor.net/)

Coolfig is MIT-licensed. Source code is available on [GitHub](https://github.com/GaretJax/coolfig) and packages are distributed through [PyPI.](https://pypi.python.org/pypi/coolfig)

Contents:

<span id="page-6-0"></span>Installation

<span id="page-8-0"></span>Quick start

Extending coolfig

## <span id="page-10-1"></span><span id="page-10-0"></span>**3.1 Custom providers**

<span id="page-10-2"></span>**3.2 Custom types**

<span id="page-12-0"></span>Django integration

## API documentation

#### <span id="page-14-2"></span><span id="page-14-1"></span><span id="page-14-0"></span>**5.1 Module contents**

Support for working with different sources of configuration values.

```
class DefaultSettings(schema.Settings): SECRET KEY = schema.Value(str) DEBUG =
         schema.Value(types.boolean, default=False) DB_URL = schema.Value(types.sqlalchemy_url)
         LOCALES = schema.Value(types-list(str))settings = DefaultSettings( providers.DictConfig(os.environ, prefix='MYAPP_'))
coolfig.computed_value(func)
class coolfig.DictConfig(conf_dict, prefix=")
     Bases: coolfig.providers.ConfigurationProvider
     Loads configuration values from the passed dictionary.
     get(key)
     iterprefixed(prefix)
```
- **class** coolfig.**Dictionary**(*spec*) Bases: coolfig.schema.ValueBase
- **class** coolfig.**EnvDirConfig**(*base\_path*, *prefix="*) Bases: coolfig.providers.ConfigurationProvider

**get**(*key*)

**iterprefixed**(*prefix*)

coolfig.**load\_django\_settings**(*provider*, *static\_config*, *base=<class 'coolfig.django.BaseDjangoSettings'>*, *apps=None*, *name=None*)

```
class coolfig.Settings(config_provider)
    Bases: coolfig.schema.SettingsBase
```
#### <span id="page-15-1"></span>**classmethod merge**(*\*others*)

Merge the *others* schema into this instance.

The values will all be read from the provider of the original object.

```
class coolfig.Value(type, default=<object object>, key=None)
    Bases: coolfig.schema.ValueBase
```
#### <span id="page-15-0"></span>**5.2 Submodules**

#### **5.2.1 coolfig.django module**

```
class coolfig.django.BaseDjangoSettings(config_provider)
    Bases: coolfig.schema.Settings
    ALLOWED_HOSTS
    CACHES
    DATABASES
    DEBUG
    LANGUAGE_CODE
    SECRET_KEY
    STATIC_URL
    TIME_ZONE
    USE_I18N
    USE_L10N
    USE_TZ
    install(name=None)
    load_apps(apps=None)
coolfig.django.get_app_settings_path(app_path)
coolfig.django.load_django_settings(provider, static_config, base=<class
                                      'coolfig.django.BaseDjangoSettings'>, apps=None,
                                      name=None)
coolfig.django.make_django_settings(static_config, base=<class
                                      'coolfig.django.BaseDjangoSettings'>)
```
#### **5.2.2 coolfig.providers module**

```
class coolfig.providers.ConfigurationProvider
    Bases: object
```
**get**(*key*)

**iterprefixed**(*prefix*)

```
class coolfig.providers.DictConfig(conf_dict, prefix=")
    Bases: coolfig.providers.ConfigurationProvider
```
Loads configuration values from the passed dictionary.

**get**(*key*)

#### **iterprefixed**(*prefix*)

```
class coolfig.providers.EnvDirConfig(base_path, prefix=")
    Bases: coolfig.providers.ConfigurationProvider
```
**get**(*key*)

#### **iterprefixed**(*prefix*)

```
class coolfig.providers.FallbackProvider(providers)
    Bases: coolfig.providers.ConfigurationProvider
```
**get**(*key*)

**iterprefixed**(*prefix*)

#### **5.2.3 coolfig.schema module**

```
class coolfig.schema.BoundValue(cls, name, value)
    Bases: object
```
- **class** coolfig.schema.**ComputedValue**(*callable*, *\*args*, *\*\*kwargs*) Bases: coolfig.schema.ValueBase
- **class** coolfig.schema.**DictValue**(*type*, *keytype=<type 'str'>*, *\*args*, *\*\*kwargs*) Bases: coolfig.schema.Value
- **class** coolfig.schema.**Dictionary**(*spec*) Bases: coolfig.schema.ValueBase
- **exception** coolfig.schema.**ImproperlyConfigured** Bases: exceptions.Exception

Raised when e request for a configuration value cannot be fulfilled.

- **class** coolfig.schema.**Reference**(*key*) Bases: object
- **class** coolfig.schema.**Settings**(*config\_provider*) Bases: coolfig.schema.SettingsBase
	- **classmethod merge**(*\*others*) Merge the *others* schema into this instance.

The values will all be read from the provider of the original object.

```
class coolfig.schema.SettingsBase(config_provider)
    Bases: object
```
**as\_dict**()

**items**()

**keys**()

```
class coolfig.schema.SettingsMeta(name, bases, clsdict)
    Bases: type
```

```
class coolfig.schema.StaticValue(value)
    Bases: coolfig.schema.BoundValue
```
- **class** coolfig.schema.**Value**(*type*, *default=<object object>*, *key=None*) Bases: coolfig.schema.ValueBase
- **class** coolfig.schema.**ValueBase** Bases: object
- coolfig.schema.**bind\_values**(*cls*, *clsdict*)

```
coolfig.schema.computed_value(func)
```
coolfig.schema.**ref** alias of coolfig.schema.Reference

#### **5.2.4 coolfig.types module**

Common types for settings classes.

**class** coolfig.types.**LazyCallable**(*module\_path*, *callable\_path*) Bases: object

#### **func**

coolfig.types.**boolean**(*string*)

coolfig.types.**dottedpath**(*string*)

coolfig.types.**list**(*inner\_type*, *sep='*, *'*)

Python Module Index

<span id="page-18-0"></span>c

coolfig, [11](#page-14-1)

#### Index

## A

ALLOWED\_HOSTS (coolfig.django.BaseDjangoSettings attribute), [12](#page-15-1)

as\_dict() (coolfig.schema.SettingsBase method), [13](#page-16-0)

## B

BaseDjangoSettings (class in coolfig.django), [12](#page-15-1) bind\_values() (in module coolfig.schema), [14](#page-17-0) boolean() (in module coolfig.types), [14](#page-17-0) BoundValue (class in coolfig.schema), [13](#page-16-0)

## $\mathcal{C}$

CACHES (coolfig.django.BaseDjangoSettings attribute), [12](#page-15-1)

computed value() (in module coolfig), [11](#page-14-2) computed\_value() (in module coolfig.schema), [14](#page-17-0) ComputedValue (class in coolfig.schema), [13](#page-16-0) ConfigurationProvider (class in coolfig.providers), [12](#page-15-1) coolfig (module), [11](#page-14-2) coolfig.django (module), [12](#page-15-1) coolfig.providers (module), [12](#page-15-1) coolfig.schema (module), [13](#page-16-0) coolfig.types (module), [14](#page-17-0)

## D

DATABASES (coolfig.django.BaseDjangoSettings attribute), [12](#page-15-1) DEBUG (coolfig.django.BaseDjangoSettings attribute), [12](#page-15-1) DictConfig (class in coolfig), [11](#page-14-2) DictConfig (class in coolfig.providers), [12](#page-15-1) Dictionary (class in coolfig), [11](#page-14-2) Dictionary (class in coolfig.schema), [13](#page-16-0) DictValue (class in coolfig.schema), [13](#page-16-0) dottedpath() (in module coolfig.types), [14](#page-17-0)

### E

EnvDirConfig (class in coolfig), [11](#page-14-2) EnvDirConfig (class in coolfig.providers), [13](#page-16-0)

## F

FallbackProvider (class in coolfig.providers), [13](#page-16-0) func (coolfig.types.LazyCallable attribute), [14](#page-17-0)

#### G

- get() (coolfig.DictConfig method), [11](#page-14-2)
- get() (coolfig.EnvDirConfig method), [11](#page-14-2)
- get() (coolfig.providers.ConfigurationProvider method), [12](#page-15-1)
- get() (coolfig.providers.DictConfig method), [13](#page-16-0)
- get() (coolfig.providers.EnvDirConfig method), [13](#page-16-0)
- get() (coolfig.providers.FallbackProvider method), [13](#page-16-0)
- get app settings  $path()$  (in module coolfig.django), [12](#page-15-1)

#### I

- ImproperlyConfigured, [13](#page-16-0) install() (coolfig.django.BaseDjangoSettings method), [12](#page-15-1) items() (coolfig.schema.SettingsBase method), [13](#page-16-0) iterprefixed() (coolfig.DictConfig method), [11](#page-14-2) iterprefixed() (coolfig.EnvDirConfig method), [11](#page-14-2) iterprefixed() (coolfig.providers.ConfigurationProvider method), [12](#page-15-1)
- iterprefixed() (coolfig.providers.DictConfig method), [13](#page-16-0)
- iterprefixed() (coolfig.providers.EnvDirConfig method), [13](#page-16-0)
- iterprefixed() (coolfig.providers.FallbackProvider method), [13](#page-16-0)

#### K

keys() (coolfig.schema.SettingsBase method), [13](#page-16-0)

#### L

LANGUAGE\_CODE (coolfig.django.BaseDjangoSettings attribute), [12](#page-15-1) LazyCallable (class in coolfig.types), [14](#page-17-0)

- list() (in module coolfig.types), [14](#page-17-0)
- load\_apps() (coolfig.django.BaseDjangoSettings method), [12](#page-15-1)
- load\_django\_settings() (in module coolfig), [11](#page-14-2)

load\_django\_settings() (in module coolfig.django), [12](#page-15-1)

#### M

make\_django\_settings() (in module coolfig.django), [12](#page-15-1) merge() (coolfig.schema.Settings class method), [13](#page-16-0) merge() (coolfig.Settings class method), [11](#page-14-2)

## R

ref (in module coolfig.schema), [14](#page-17-0) Reference (class in coolfig.schema), [13](#page-16-0)

### S

SECRET\_KEY (coolfig.django.BaseDjangoSettings attribute), [12](#page-15-1) Settings (class in coolfig), [11](#page-14-2) Settings (class in coolfig.schema), [13](#page-16-0) SettingsBase (class in coolfig.schema), [13](#page-16-0) SettingsMeta (class in coolfig.schema), [13](#page-16-0) STATIC\_URL (coolfig.django.BaseDjangoSettings attribute), [12](#page-15-1) StaticValue (class in coolfig.schema), [13](#page-16-0)

### T

TIME\_ZONE (coolfig.django.BaseDjangoSettings attribute), [12](#page-15-1)

#### $\bigcup$

USE\_I18N (coolfig.django.BaseDjangoSettings attribute), [12](#page-15-1)

- USE\_L10N (coolfig.django.BaseDjangoSettings attribute), [12](#page-15-1)
- USE\_TZ (coolfig.django.BaseDjangoSettings attribute), [12](#page-15-1)

### V

Value (class in coolfig), [12](#page-15-1) Value (class in coolfig.schema), [14](#page-17-0) ValueBase (class in coolfig.schema), [14](#page-17-0)